------------------------ UITNODIGING

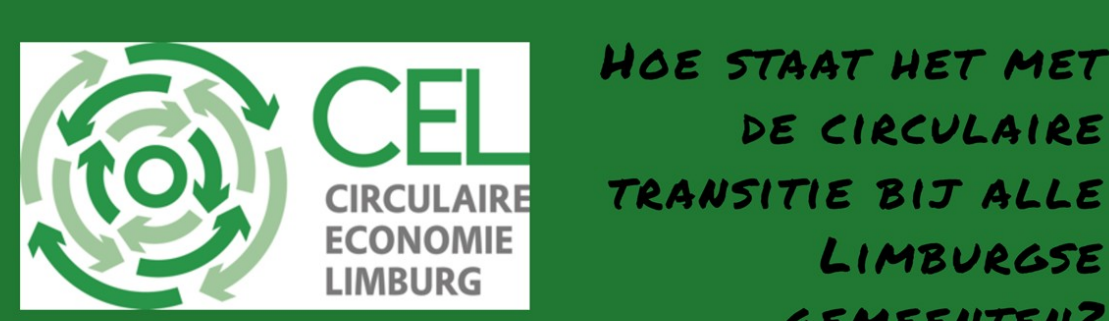

**ONDERZOEK DOOR LECTORAAT** INNOVATIEF ONDERNEMEN

Uitnodiging voor Programma

TRANSITIE BIJ ALLE

DE CIRCULAIRE

LIMBURGSE

**GEMEENTEN?** 

1. Ontvangst door Zuyd en Provincie

2. Presentatie onderzoek Zuyd: circulaire status gemeenten Limburg

3. Presentatie Onderzoek PON/Telos: SDG's bij gemeenten Limburg

4. Presentatie tools: Circularities en Shift

5. Dialoogsessie met gemeenten

 $21$  JUNI 11 TOT 12.30 UVR LIGNE 1 ZUYD HOGESCHOOL AANMELDEN SITTARD KAN BIJ DANIELLE. TWARDY@ZUYD. NL OF ROB. BIMMEL@ZUYD. NL

provincie limburg

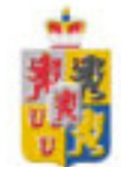